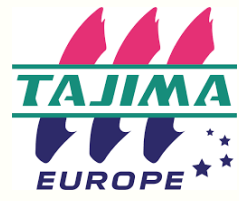

375 avenue du mistral 13600 La Ciotat 09 72 47 46 46 https://tajimaeurope.com/fr

#### Programme de formation Durée : 1 jour / 2 séquences

## UTILISATION DE LOGICIEL DE PROGRAMMATION, MODIFICATION ET CRÉATION DE DESSINS DE BRODERIE

### Niveau Maestro

#### 1ère séquence - 1ère demi-journée

#### Les incontournables

- Règles fondamentales de la borderie et de la programmation
- Notion de densité, longueurs de points, compensation, quel impact sur la broderie ? Quelle mise en œuvre sur le programme ?

#### Prise en main du logiciel

- Installation et présentation de l'espace de travail et réglages des paramètres utilisateur
- Notion de densité graduée
- Développement des fonctions vectorielles avancées des fonctions de productivité enrichie et des effets de points spéciaux
- Mélange de couleurs automatique pour créer des dégradés
- Traiter les chevauchements de points
- La ramification, principe et utilisation
- Notion de bourdon complexe, quelles utilités ?
- Création des décors propres de remplissages
- Paramétrer la densité variable
- **Mise en pratique : Réalisation d'exemples multiples**

#### 2ème séquence - 2 ème demi-journée

#### Approfondissement

- Piqûres et remplissage programmés, ajouter de l'originalité aux dessins
- Créer des effets linéaires de piqûre et de remplissage programmés
- Utilisation des différents outils de modification des sections.
- Traiter les arrondis avec l'outil « coins arrondis » et types de coins personnalisés
- Utilisation des lignes de références des segments
- Combiner et souder
- Remplissage radial et autres types de remplissage
- Effets de points élastiques et tournants; pour des effets tournant ajustés
- Bourdon en boucle, régions gravées et effets vagues
- Questions diverses

**Mise en pratique finale :** À partir d'un fichier AI élaborer entièrement un logo complexe ( au moins 3 couleurs avec des formes différentes, du textes) Faire le test des différents paramètres puis essayer sur la machine à broder.

### Encadrement Moyens techniques

Outil pour la mise en œuvre de la formation: **Ordinateur** 

Logiciel-Machine à broder Tajima Différents supports textiles à broder Différents sortes de non tissés, de fils

# Objectifs pédagogiques

- Être capable d'installer et de paramétrer le logiciel
- Maîtriser les principes fondamentaux de la programmation de broderie
- À l'issue de cette formation, le stagiaire doit être capable de créer des broderies de haute qualité en utilisant les fonctions avancées du logiciel.

### Public et prérequis

- Publics visés : Dirigeant, responsable atelier, Opérateur/trice impliqués dans la création des fichiers de broderie
- Prérequis : Bonne maîtrise de l'outil informatique. Pratique de la broderie industrielle et connaissance basique des techniques de broderie.

### Moyens pédagogiques

- Présentation par le formateur du logiciel
- Mise en pratique par les stagiaires
- Remise d'un outil technique récapitulatif des outils, d'un catalogue de présentation
- Vidéos de présentation sur la chaîne YouTube

### Suivi et évaluation des connaissances

- Questionnaire d'évaluation des notions abordées
- Réalisation d'un logo complexe
- Remise d'une attestation de fin de formation mentionnant l'évaluation de l'atteinte des objectifs
- Grille d'évaluation de satisfaction
- Emargement stagiaire

À définir